Programovanie, algoritmy, zložitosť (PAZ1a) 26.01.2012

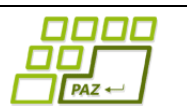

# **Záverečný test**

**Zadanie**

Ústav informatiku Prírodovedecká fakulta UPJŠ v Košiciach

**Dvakrát meraj (rozmýšľaj), raz rež (programuj)**

### **Pravidlá a informácie:**

- čas na riešenie úloh je **240 minút**,
- nie je dovolená žiadna (elektronická aj neelektronická) komunikácia s kýmkoľvek okrem dozoru
- v prípade akýchkoľvek problémov alebo z dôvodu ohodnotenia riešenia kontaktujte dozor,
- riešenia je možné nechať si ohodnotiť aj priebežne,
- funkčnosť každej metódy musí byť preukázaná spustením na vami vytvorenom testovacom vstupe, nespustiteľné metódy neumožňujú zisk príslušných bodov,
- všetky inštančné premenné a metódy s výnimkou metód uvedených v zadaní musia byť neverejné.

## **Plaváreň mesta PAZice**

**Motivácia:** Mesto PAZice zmodernizovalo svoju krytú plaváreň. Jednou z noviniek je vstup/výstup cez turniket na kartu. Vďaka tomu získalo mesto aj presnú evidenciu využitia plavárne jednotlivými návštevníkmi. Vytvorte systém, ktorý mestu pomôže "vydolovať" z údajov, ktoré majú, nejaké zaujímavé informácie. Výstupy z turniketov sú vo forme mesačných správ, t.j. všetky údaje sú viazané na konkrétny kalendárny mesiac.

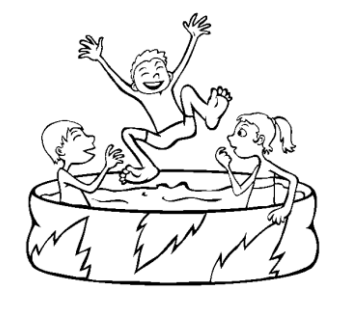

**Zadanie:** V balíku *sk.upjs.finalTerm* vytvorte triedu Navsteva, ktorá bude definovať inštančné premenné na uloženie údajov o jednej návšteve plavárne:

- **deň** v mesiaci, kedy návštevník do plavárne vstúpil (deň návštevy),
- **hodina a minúta** (čas) dňa, kedy návštevník vstúpil na plaváreň (prešiel turniketom),
- **trvanie** vstupu v minútach, t.j. čas aký návštevník počas tejto návštevy strávil na plavárni,
- **meno a priezvisko** návštevníka (kvôli jednoduchosti predpokladáme, že ľudia majú rôzne mená pri skutočnej aplikácii by sme namiesto mena použili napríklad číslo karty).

Ďalej vytvorte triedu ZoznamNavstev, ktorá reprezentuje zoznam všetkých návštev plavárne v danom kalendárnom mesiaci. Všetky inštančné premenné a metódy vytváraných tried s výnimkou metód uvedených v zadaní musia byť neverejné.

### **Konštruktory a pridávanie návštev (4 body dokopy – povinné)**:

- **public** Navsteva(**int** den, **int** hodina, **int** minuta, **int** trvanie, String meno)
- **public void** pridaj(Navsteva navsteva) inštančná metóda v triede *ZoznamNavstev*, ktorá pridá záznam o návšteve plavárne do zoznamu

### **Práca so súbormi :**

V triede Navsteva (zoStringu 5 bodov, toString 1 bod):

 **public static** Navsteva zoStringu(String popis) - statická metóda, ktorá vráti referenciu na novovytvorený objekt triedy *Navsteva*. Parametrom je *String* v tvare "den v mesiaci **\t** hodina:minúta **\t** trvanie **\t** meno a priezvisko". Príklady:

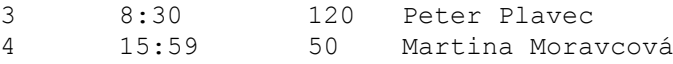

Pozn.: Znak **\t** je neviditeľný znak tabulátora. Scanner-u môžete povedať, že oddeľovačom je tabulátor zavolaním jeho metódy *useDelimiter("\t")*.

**public** String toString() – vráti reťazec vhodne reprezentujúci daný vstup do plavárne.

V triede ZoznamNavstev (zoSuboru 4 body, uloz 3 body, toString 1 bod):

- **public static** ZoznamNavstev zoSuboru(String nazovSuboru) statická metóda, ktorá z uvedeného súboru prečíta zoznam návštev (v každom riadku bude informácia o jednej návšteve plavárne; odporúčame formát, aký používa metóda Navsteva.zoStringu).
- **public void** uloz(String nazovSuboru) uloží zoznam návštev do súboru v takom tvare, že ho metóda zoSuboru vie naspäť prečítať.
- **public** String toString() vráti reťazec vhodne reprezentujúci všetky návštevy v zozname.

#### **Inštančné metódy triedy** *ZoznamNavstev***:**

- **public double** priemernaDlzkaNavstevy() vráti priemernú dĺžku jednej návštevy plavárne (2 body)
- **public** List<Navsteva> navstevyOsoby(String meno) vráti zoznam všetkých návštev daného návštevníka (3 body)
- **public** Navsteva najdlhsiaNavsteva() vráti referenciu na najdlhšie trvajúcu návštevu plavárne v mesiaci (3 body)
- **public** Map<String, Integer> casNaPlavarniPodlaOsob() pre každú osobu (návštevníka) vypočíta, aký celkový čas strávil na plavárni, výsledok vráti vo forme mapy (4 bodov)
- **public boolean** bolViacKratZaDen(String meno) vráti, či zadaná osoba navštívila plaváreň v niektorý deň mesiaca aspoň dvakrát, t.j. v niektorý deň mesiaca máme pri tejto osobe poznačené aspoň 2 návštevy (5 bodov)
- **public** String odisielPosledny(**int** den) vráti meno návštevníka, ktorý spomedzi návštevníkov, ktorí plaváreň navštívili v daný deň mesiaca, z nej odišiel ako posledný (6 bodov)
- **public** String najDenTyzdna(**int** prvyPondelok) vráti deň v týždni (pondelok, ..., nedeľa), počas ktorého sme zaznamenali najväčší celkový počet návštev, ak vieme, že prvý pondelok v mesiaci bol v zadaný deň mesiaca (*prvyPondelok*). Celkový počet návštev v dni týždňa znamená, že sčítavame **počty** návštev v daný deň týždňa v rámci celého mesiaca (7 bodov).
- **public** ZoznamNavstev zoznamNavstevVObdobi(**int** denOd, **int** denDo) vráti referenciu na nový zoznam návštev, v dňoch *denOd* (vrátane) až *denDo* (vrátane) - (5 bodov)
- **public double** prijmy(**double** cenaZaHodinu, **int** hodinyNaZdarmaHodinu)– vráti celkový mesačný príjem plavárne, ak cena za každú začatú hodinu je *cenaZaHodinu* a po každých *hodinyNaZdarmaHodinu* platených hodinách je jedna hodina zdarma (6 bodov)
- **public** List<String> naPlavarni(**int** den, **int** hodina, **int** minuta) vráti mená osôb, ktoré sa v danom čase nachádzali na plavárni (6 bodov)
- **public** String najviacLudi(**int** den) vráti čas, kedy bolo v daný deň na plavárni najviac osôb – poznamenajme, že stačí uvažovať iba časy, kedy niekto do plavárne vstúpil (3 bodov)

### **Výnimky (každá použitá po 4 body):**

- Vytvorte kontrolovanú výnimku NacitanieZlyhaloException a použite ju v metóde ZoznamNavstev.zoSuboru.
- Vytvorte nekontrolovanú výnimku MenoNeznameException a použite ju vo vhodných metódach.

### **Triedenie a komparátor (dokopy 5 bodov):**

Implementovaním rozhrania *java.util.Comparator<Navsteva>* vytvorte triedu *ChronologickyPorovnavac* s metódou:

 **public int** compare(Navsteva n1, Navsteva n2) – porovná návštevy podľa dátumu a času vstupu (chronologické porovnanie).

V triede *ZoznamNavstev* implementujte inštančnú metódu:

 **public void** zoradPodlaCasuVstupu() – chronologicky usporiada návštevy v zozname podľa času vstupu na plaváreň.